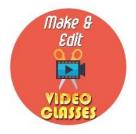

## 02<sup>nd</sup> May 2020- Day 2

## **Topics**

a) OBS (Open Broad Caster Software)-continues

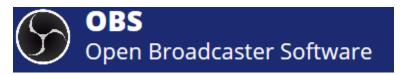

- vi. Add window capture, display capture, text, & image
- vii. Second video with PowerPoint integration (Assignment 2)
- b) SCR (screen-face recording app for Mobile phones)

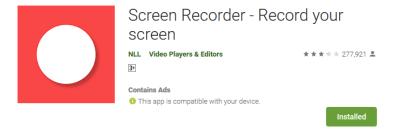

- i) Introduction on SCR
- ii) Download SCR & Settings
- iii) First video content with PowerPoint on SCR (Assignment 3)
- c) Editing videos on computer

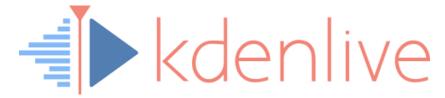

i) Download and install kdenlive